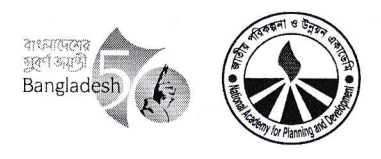

গণপ্রজাতন্ত্রী বাংলাদেশ সরকার জাতীয় পরিকল্পনা ও উন্নয়ন একাডেমি (এনএপিডি) পরিকল্পনা মন্ত্রণালয় নীলক্ষেত, ঢাকা-১২০৫। www.napd.gov.bd

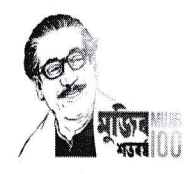

১৬ কার্তিক, ১৪২৮ তারিখ: ০১ নভেম্বর, ২০২১

নং- ২০.০৭.০০০০.০০৫.১১.০১৮.১৯ (অংশ-১).৪৯৩

## নিয়োগ বিজ্ঞপ্তি

পরিকল্পনা মন্ত্রণালয়াধীন জাতীয় পরিকল্পনা ও উন্নয়ন একাডেমি (এনএপিডি), ৩/এ, নীলক্ষেত, ঢাকা-এর নিয়ুবর্ণিত রাজস্ব খাতভুক্ত শূন্য পদে অস্থায়ীভিত্তিতে জনবল নিয়োগের লক্ষ্যে বাংলাদেশের প্রকৃত নাগরিকদের নিকট হতে অনলাইনে দরখান্ত আহ্বান করা যাচ্ছে:

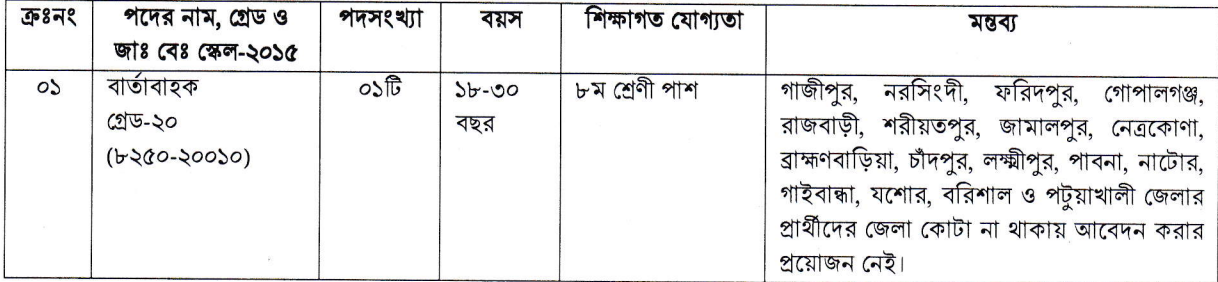

নিয়বর্ণিত শর্তাবলী আবেদন ফরম পুরণ এবং পরীক্ষায় অংশগ্রহণের ক্ষেত্রে অবশ্যই অনুসরণ করতে হবে:

- ১. আবেদনকারীর বয়সসীমা ১৩.১২.২০২১ খ্রি. তারিখে ১৮ -৩০ বছর। তবে কোভিড-১৯ পরিস্থিতির কারণে জনপ্রশাসন মন্ত্রণালয়ের ১৯.০৮.২০২১ তারিখের ১৪৩ নং স্মারক মোতাবেক ২৫.০৩.২০২০ তারিখে যাদের বয়স ৩০ বছর পূর্ণ হয়েছে তারাও আবেদন করতে পারবেন। বীর মুক্তিযোদ্ধা/শহীদ মুক্তিযোদ্ধাদের পুত্র-কন্যা এবং শারীরিক প্রতিবন্ধীদের ক্ষেত্রে বয়স সর্বোচ্চ ৩২ বছর। বয়স প্রমাণের ক্ষেত্রে এফিডেভিট গ্রহণযোগ্য নয়।
- ২. সরকারি, আধা সরকারি ও স্বায়ত্তশাসিত প্রতিষ্ঠানে কর্মরত প্রার্থীকে অবশ্যই যথাযথ কর্তৃপক্ষের অনুমতিপত্র মৌখিক পরীক্ষার সময় প্রদর্শন করতে হবে।
- ৩. অনলাইনে আবেদনপত্র পূরণ সংক্রান্ত নিয়মাবলী ও শর্তাবলী:

ক. পরীক্ষায় অংশগ্রহণের ইচ্ছুক ব্যক্তি http://napd.teletalk.com.bd এই ওয়েবসাইটে আবেদনপত্র পূরণ করতে পারবেন। আবেদনের সময়সীমা নিম্নরুপ: (i) Online-এ আবেদনপত্র পূরণ ও আবেদন ফি জমাদান শুরুর তারিখ ও সময়: ১৪.১১.২০২১ খ্রিঃ , সকাল- ১০:০০ টা। (ii) Online-এ আবেদনপত্র জমাদানের শেষ তারিখ ও সময়: ১৩.১২.২০২১খ্রিঃ , বিকাল- ০৫:০০ টা। উক্ত সময়সীমার মধ্যে User ID প্রাপ্ত প্রার্থীগণ Online-এ আবেদনপত্র Submit-এর সময় থেকে পরবর্তী ৭২ (বাহাত্তর) ঘন্টার মধ্যে এসএমএস এ পরীক্ষার ফি জমা দিতে পারবেন।

খ. Online আবেদনপত্রে প্রার্থী তাঁর স্বাক্ষর (দৈর্ঘ্য ৩০০xপ্রস্থ ৮০ pixel) ও রশ্জিন ছবি (দৈর্ঘ্য ৩০০xপ্রস্থ ৩০০ pixel) স্ক্যান করে নিৰ্ধারিত স্থানে Upload করবেন।

ঁগ. Online আবেদনপত্রে পূরণকৃত তথ্যই যেহেতু পরবর্তী সকল কার্যক্রমে ব্যবহৃত হবে, সেহেতু Online-এ আবেদনপত্র Submit করার পর্বেই পরণকৃত সকল তথ্যের সঠিকতা সম্পর্কে প্রার্থী নিজে শতভাগ নিশ্চিত হবেন।

ঘ. প্রার্থী Online-এ পূরণকৃত আবেদনপত্রের একটি রজ্ঞিন প্রিন্টকপি পরীক্ষা সংক্রান্ত যে কোন প্রয়োজনের সহায়ক হিসেবে সংরক্ষণ করবেন।

ঙ. SMS প্রেরণের নিয়মাবলী ও পরীক্ষার ফি প্রদান: Online-এ আবেদনপত্র (Application Form) যথাযথভাবে পূরণ করে নির্দেশনা মতে ছবি এবং স্বাক্ষর upload করে আবেদনপত্র Submit করা সম্পন্ন হলে কম্পিউটারে ছবিসহ Application Preview দেখা যাবে।। নির্ভুলভাবে আবেদনপত্র Submit করা সম্পন্ন প্রার্থী একটি User ID, ছবি এবং স্বাক্ষরযুক্ত একটি Applicant's copy পাবেন। উক্ত Applicant's copy প্রার্থী download পূর্বক রজিন প্রিন্ট করে সংরক্ষণ করবেন। Applicants কপিতে একটি User ID নম্বর দেযা থাকবে এবং User ID নম্বর ব্যবহার করে প্রার্থী নিম্নোক্ত পদ্ধতিতে যে কোন Teletalk pre-paid mobile নম্বরের মাধ্যমে ০২ (দুই) টি SMS করে পরীক্ষার ফি বাবদ ১১২/- টাকা অনধিক ৭২ (বাহাত্তর) ঘণ্টার মধ্যে জমা দিবেন। এখানে বিশেষভাবে উল্লেখ্য যে, "Online-এ **আবেদনপত্রের সকল অংশ পূরণ করে Submit করা হলেও** পরীক্ষার ফি জমা না দেযা পর্যন্ত  $\bf{Online}$  আবেদনপত্র কোন অবস্থাতেই গৃহীত হবে না"।

C.O. D.\Kamrul\Recruitment\Selection Committee-2\Advertisement (Messenger).doc

প্রথম SMS: NAPD <space> User ID লিখে Send করতে হবে 16222 নম্বরে।

## Example: NAPD HLNWMDUS

Reply: Applicant's Name, TK-112 will be charged as application fee. Your PIN is 12345678. To pay fee Type NAPD<Space>Yes<Space>PIN and send to দ্বিতীয় SMS: 16222. NAPD<space>Yes<space>PIN नित्रशSend क़ब्राण शत 16222 नघरत।।

## Example: NAPD YES 12345678

Reply: Congratulations Applicant's Name, payment completed successfully for ..... Application for post XXXXXXXXx User ID is (ABCDEF) and Password (xxxxxxxx).

চ. প্রবেশপত্র প্রাপ্তির বিষয়টি http://napd.teletalk.com.bd ওয়েবসাইটে এবং প্রার্থীর মোবাইল ফোনে SMS-এর মাধ্যমে (শুধুমাত্র যোগ্য প্রার্থীদেরকে) যথাসময়ে জানানো হবে। Online আবেদনপত্রে প্রার্থীর প্রদত্ত মোবাইল ফোনে পরীক্ষা সংক্রান্ত যাবতীয় যোগাযোগ সম্পন্ন করা হবে বিধায় উক্ত নম্বরটি সার্বক্ষণিক সচল রাখা, SMS পড়া এবং প্রাপ্ত নির্দেশনা তাৎক্ষণিকভাবে অনুসরণ করা বাঞ্ছনীয়।

ছ. SMS-এ প্রেরিত User ID এবং Password ব্যবহার করে পরবর্তীতে রোল নম্বর, পদের নাম, ছবি, পরীক্ষার তারিখ, সময় ও কেন্দ্রের নাম ইত্যাদি তথ্য সংবলিত প্রবেশপত্র প্রার্থী Download পূর্বক রঙিন Print করে নিবেন। প্রার্থী প্রবেশপত্রটি লিখিত পরীক্ষায় অংশগ্রহণের সমযে এবং উত্তীর্ণ হলে মৌখিক পরীক্ষার সমযে অবশ্যই প্রদর্শন করবেন:

জ. শুধুমাত্র টেলিটক প্রি-পেইড মোবাইল ফোন থেকে প্রার্থীগণ নিম্নবর্ণিত SMS পদ্ধতি অনুসরণ করে নিজ নিজ User ID এবং Password পুনরুদ্ধার করতে পারবেন।

(i) User ID जाना थाकल NAPD <space>Help<space>User<space>User ID, Send to 16222.

Example: NAPD Help User ABCDEF & send to 16222

(ii) PIN Number জানা থাকলে: NAPD <space>Help<space>PIN<space>PIN No & Send to 16222.

Example: NAPD Help PIN 12345678 & send to 16222.

প্রার্থীর যোগ্যতা যাচাই: 8.

> (ক) প্রার্থী কর্তৃক প্রদত্ত কোনো তথ্য বা দাখিলকৃত কাগজপত্র জাল, মিথ্যা বা ভুযা প্রমাণিত হলে কিংবা পরীক্ষায় নকল বা অসদুপায় অবলম্বন করলে সংশ্লিষ্ট প্রার্থীর প্রার্থিতা বাতিল করা হবে এবং তার বিরুদ্ধে যথাযথ আইনানুগ ব্যবস্থা গ্রহণ করা হবে। ভুল তথ্য/জাল কাগজপত্র প্রদর্শিত হলে পরীক্ষায় উত্তীর্ণ যেকোনো প্রার্থীর প্রার্থিতা বাতিল করার ক্ষমতা কর্তৃপক্ষ সংরক্ষণ করেন। মৌখিক পরীক্ষার সময় নিয়বর্ণিত (ক্রমিক নং ১-৬) পর্যন্ত কাগজপত্রের মূলকপি প্রদর্শনপূর্বক প্রতিটির ০১টি করে সত্যায়িত ফটোকপি দাখিল করতে হবে।

(১) প্রার্থীর সকল শিক্ষাগত যোগ্যতার সনদপত্র (প্রযোজ্য ক্ষেত্রে অভিজ্ঞতা সনদপত্রসহ)।

(২) প্রার্থী যে ইউনিয়ন/পৌরসভা-এর বাসিন্দা সে ইউনিয়ন পরিষদের চেযারম্যান/পৌরসভার মেয়র কাউন্সিলার কর্তৃক প্রদত্ত নাগরিকত্বের সনদপত্র।।

(৩) মহিলা কোটা ব্যতীত অন্যান্য কোটা দাবির সমর্থনে প্রার্থীকে যথাযথ কর্তৃপক্ষ কর্তৃক প্রদত্ত সনদ/প্রমাণপত্রের সত্যায়িত ছায়ালিপি। (৪) ইউনিয়ন পরিষদের চেযারম্যান/পৌরসভার মেয়র কাউন্সিলর/সিটি কর্পোরেশনের ওযার্ড কাউন্সিলর/প্রথম শ্রেণীর গেজেটেড কৰ্মকৰ্তা প্ৰদত্ত চারিত্রিক সনদপত্র।

- (৫) জাতীয় পরিচয়পত্র/জন্ম সনদের সত্যায়িত অনুলিপি।
- (৬) Online-এ পুরণকৃত আবেদনপত্রের কপি (Applicant's Copy)
- ৫. পরীক্ষা সংক্রান্ত যাবতীয় তথ্য এনএপিডি'র ওয়েবসাইটে পাওয়া যাবে।
- ৬. নিয়োগ পরীক্ষা সংক্রান্ত যেকোনো বিষয়ে নিয়োগকারী কর্তৃপক্ষের সিদ্ধান্ত চূড়ান্ত বলে গণ্য হবে।
- ৭. নিয়োগে সরকারের প্রচলিত বিধি-বিধান ও কোটা নীতি অনুসরণ করা হবে এবং পরবর্তীতে সংশ্লিষ্ট বিধি-বিধানে কোনো সংশোধন হলে তা অনুসরণ করা হবে।
- ৮. কর্তৃপক্ষ পদের সংখ্যা হ্রাস/বৃদ্ধি/বাতিল করার অধিকার সংরক্ষণ করেন।
- লিখিত/মৌখিক/ব্যবহারিক পরীক্ষায় অংশগ্রহণের জন্য কোনো প্রকার টিএ/ডিএ প্রদান করা হবে না।  $\sum$
- ১০. উপরে উল্লেখ করা হয় নি এমন ক্ষেত্রে জনপ্রশাসন মন্ত্রণালয় কর্তৃক জারিকৃত বিধি-বিধান প্রযোজ্য হবে।

ারিচালক (প্রশাসন ও অর্থ)

এনএপিডি<br>প্রকৌঃ মৌঃ আন্দুর রশিদ পরিচালক (প্রশাসন ও অর্থ) পরিকল্পনা ও উন্নয়ন একাডেমি